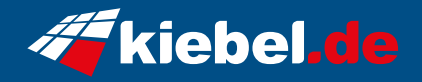

## **Panorama XS Ryzen 9 - 4070**

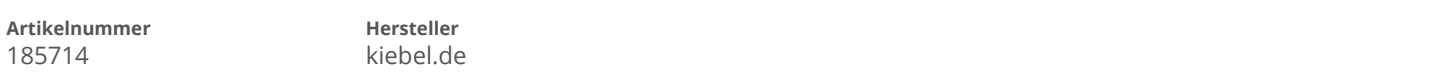

## **Angaben zum Energieverbrauch**

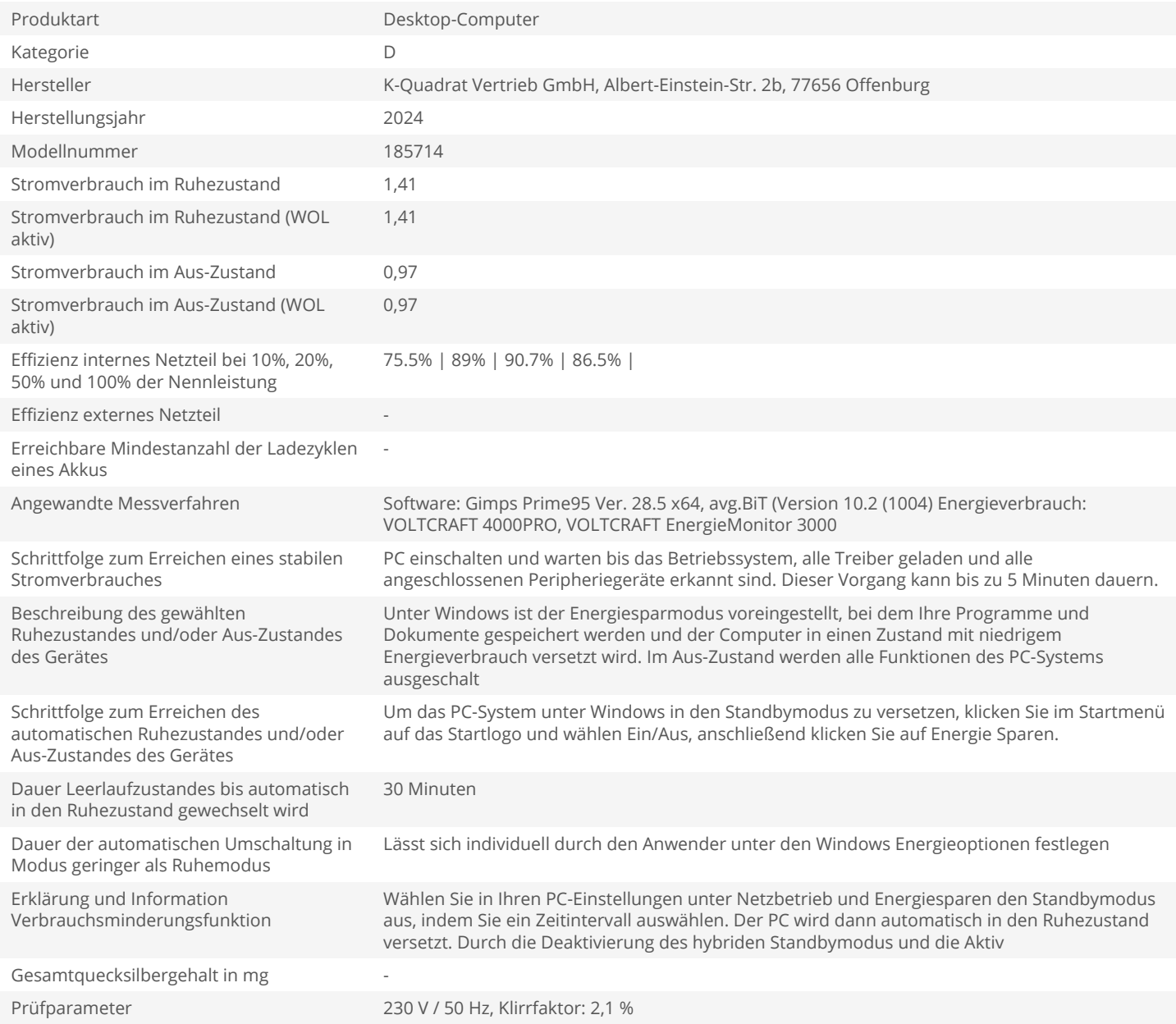